# あたりずむ for iCD

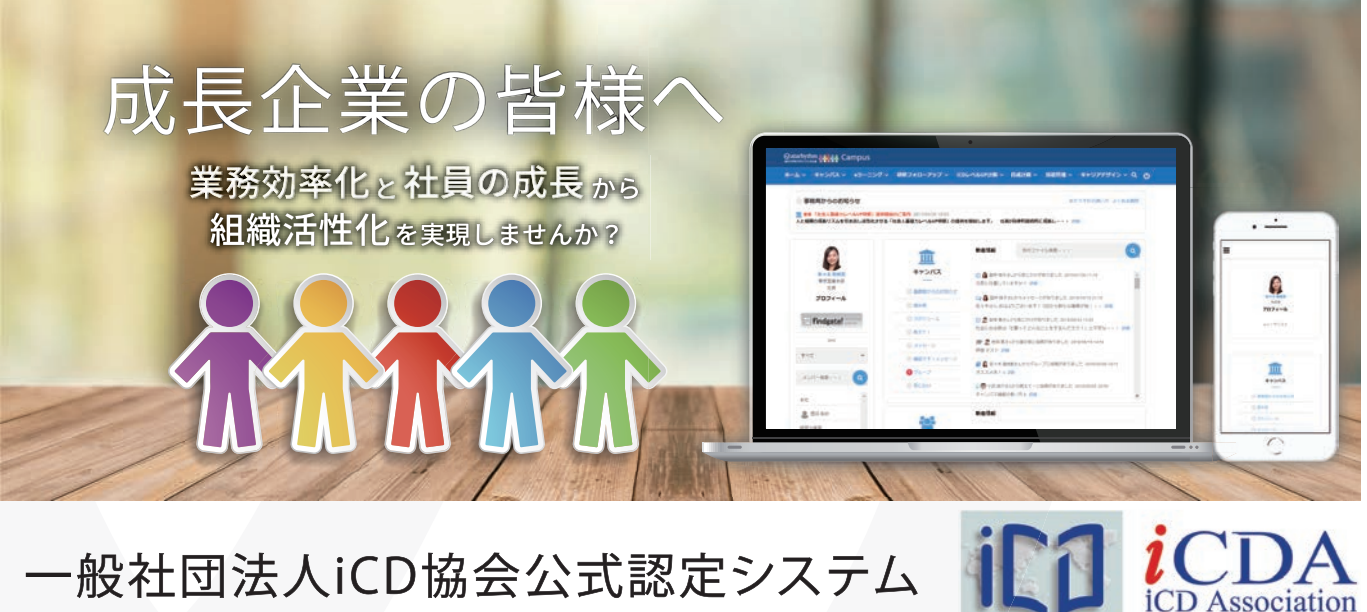

·般社団法人iCD協会公式認定システム

iCDタスク診断機能

#### タスクレベルを簡単に診断できます

 役割別にフィルタリングしながら、自分のタスクレベルを 簡単に診断することができます。 オレンジ色の星マークを クリックしていくだけで、タスクレベルが記録されていきます。

 各タスク別に、会社全体での、または所属部署内での タスクレベルの平均値が表示されるので、自己診断を行う 上での補助的な情報を得ながら診断を行えます。

 また、ブラウザで動作する機能なので、PC画面だけではなく、 スマートフォンからもアクセスでき、隙間時間で時間を有効活用 しながらタスク診断を行うことができます。

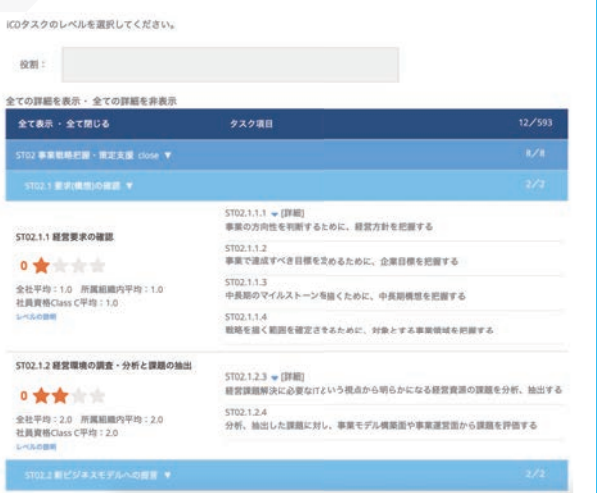

### ボタンひつでヒートマップを出力できます

 各自が診断した結果を組織グループごとに、ヒートマップ として集計することができます。 組織別、役割別、等級別など 分析したい切り口を画面で設定してエクセルで出力すること が簡単にできます。

 また、タスクレベル診断の結果は、年度別に記録されて いるので、年度別に出力することもできます。 さらに、ユーザ 別に経年でのレベル変化や、会社全体での自分の位置付け などが分かる個人カルテも出力できます。

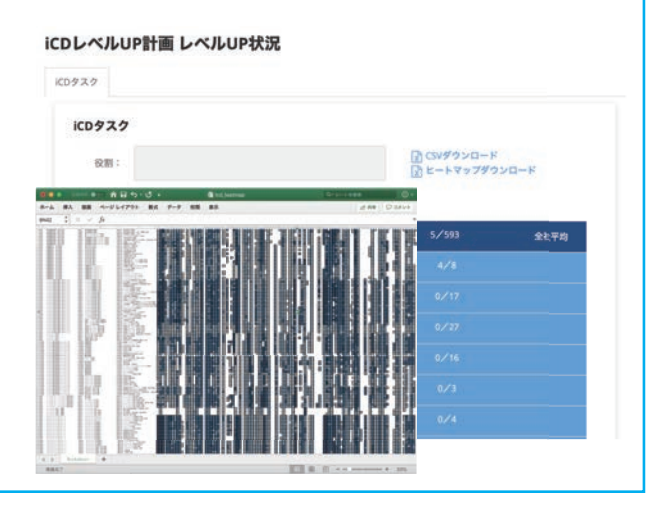

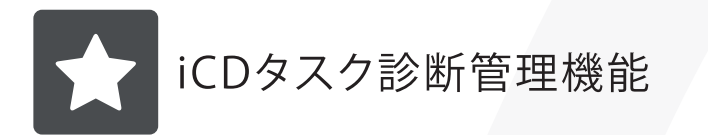

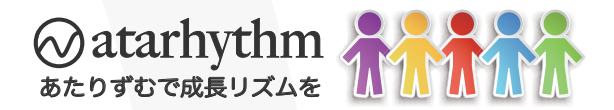

#### 自社のタスク・役割マスタを登録できます

自社のタスク・役割マスタをCSVで一括登録することが | できます。タスクマスタ、役割マスタ、タスク・役割連携マスタ が一括登録機能で生成されます。

 また、登録後の各マスタは個別に修正が可能で、必要に 応じて大中小評価項目に個別の説明を追記してユーザ画面 に表示させることもできます。

登録済みの各マスタデータはCSVで出力できます。

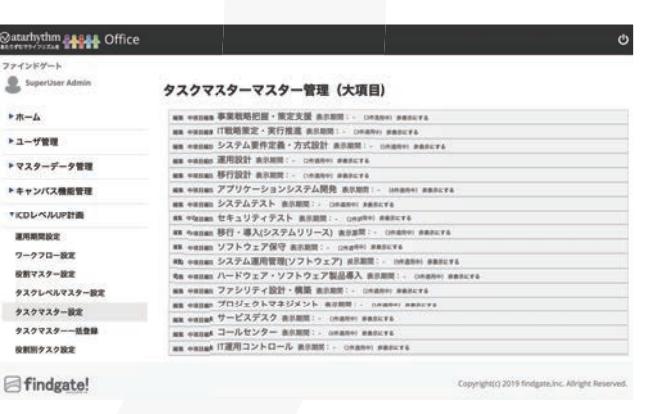

#### 診断済みのタスクレベルを取り込めます

 過去に実施したタスクレベル診断の結果を年度別に 取り込むことができます。各タスク項目に対するユーザ別の タスクレベルが記録されたヒートマップ情報をCSVで読み 込むことができます。

 ユーザ情報を、メールアドレス またはログインIDで紐づけた CSVを取り込むことができます。 また、iCD活用システムのデータ も取り込みが可能です。

■システム環境

・専用クラウド型

・SSL通信+IP制限(ご要望に応じて設定)

emva  $522$  $939$ タスク **BRIA** ⊟fi

http://www.article.com

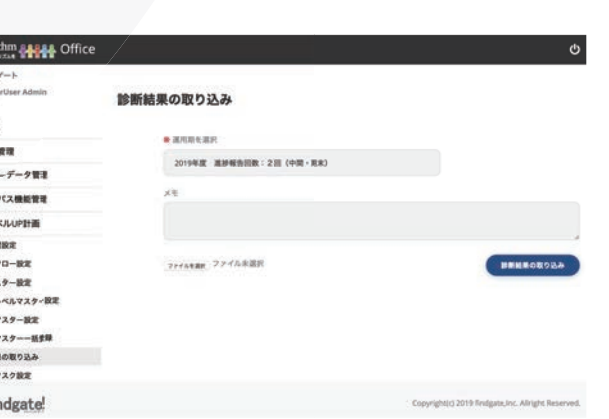

■クライアント環境 ・PCブラウザ:IE 11以降/Edge/Chrome/Safari 以降 ・スマートフォン:Android Chrome / iOS10 Sfari 以降

## ご利用人数 :100ライセンスまでのプランでこの価格

vinu

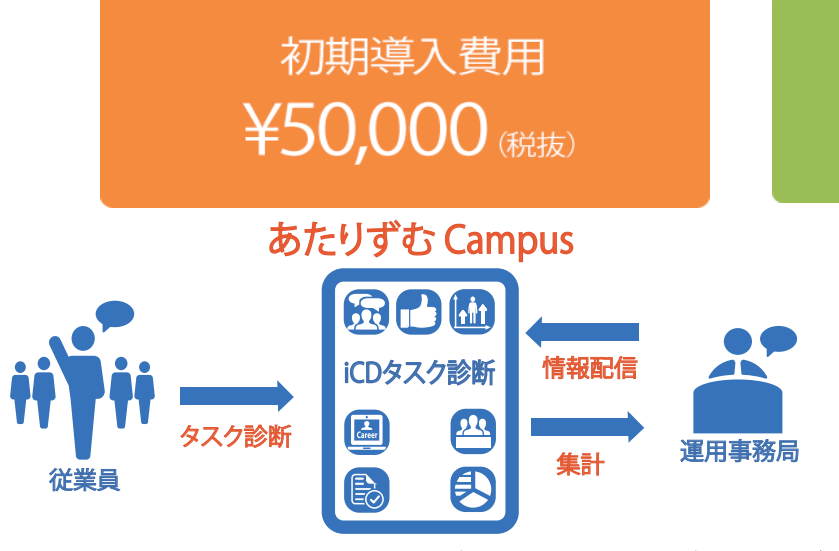

情報配信や通知機能、承認機能があるので、運用がスムーズ

月額費用 ¥70,000 (税抜)

#### お問合わせ

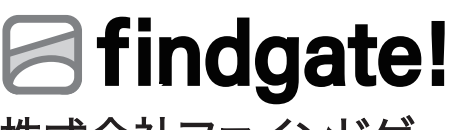

株式会社ファインドゲート Tel 03-4405-7972 Fax 03-6683-2570 Mail info.svc@findgate.co.jp